#### **BAB III**

# **METODE PENELITIAN**

#### **A. Jenis dan Pendekatan Penelitian**

Jenis penelitian yang digunakan adalah penelitian lapangan *(field research)*, yaitu penelitian yang dilakukan dengan terjun langsung untuk meneliti pengaruh strategi *team assisted individualization* (TAI) dengan media audiovisual terhadap hasil belajar peserta didik tema udara bersih bagi kesehatan di kelas V MIN 4 Banjar.

Pendekatan yang digunakan adalah pendekatan kuantitatif. Menurut Sugiyono, penelitian kuantitatif dapat diartikan sebagai penelitian yang berdasarkan pada filsafat positivisme, digunakan untuk meneliti pada populasi atau sampel tertentu, pengumpulan data menggunakan instrumen penelitian, analisis data bersifat kuantitatif/statistik, dengan tujuan untuk menguji hipotesis yang telah ditetapkan.<sup>1</sup> Jadi, data yang didapat bersifat kuantitatif, yaitu data yang berupa bilangan atau angka, yang kemudian dianalisis secara statistik untuk menunjukkan pengaruh antar variabel.

# **B. Desain Penelitian**

 $\overline{a}$ 

Penelitian ini menggunakan desain pre-eksperimental dengan bentuk *one group pretest-posttest design.* Jadi, penelitian ini hanya

<sup>1</sup>Sugiyono, *Metode Penelitian Pendidikan: Pendekatan Kuantitatif, Kualitatif, dan R&D,*  (Bandung: Alfabeta, 2016), h. 14.

menggunakan 1 sampel tanpa adanya variabel kontrol, dan sampel tidak dipilih secara random. Desain ini dapat digambarkan sebagai berikut.

# **O<sup>1</sup> X O<sup>2</sup>**

Keterangan:

 $O_1$  = nilai pretest (sebelum diberi perlakuan)

 $O_2$  = nilai posttest (setelah diberi perlakuan)

Pengaruh perlakuan =  $(O_2 - O_1)^2$ 

# **C. Tempat Penelitian**

Penelitian ini dilaksanakan di MIN 4 Banjar. Pemilihan tempat penelitian ini dikarenakan MIN 4 Banjar belum pernah menerapkan strategi *team assisted individualization* (TAI) dengan media audiovisual. Selain itu, pihak madrasah juga memperbolehkan untuk melakukan penelitian di madrasah tersebut.

# **D. Populasi dan Sampel**

#### 1. Populasi

Populasi merupakan wilayah generalisasi yang terdiri dari objek/subjek yang ditetapkan oleh peneliti untuk dipelajari dan dikaji dan kemudian ditarik kesimpulan. Objek/subjek tersebut mempunyai kualitas dan karakteristik tertentu. Populasi dalam penelitian ini adalah seluruh

<sup>2</sup> *Ibid*, h. 111.

peserta didik-siswi kelas V MIN 4 Banjar yang terdiri dari 4 kelas, yaitu kelas  $V^A$ ,  $V^B$ ,  $V^C$ , dan  $V^D$ .

| No.    | <b>Kelas</b>            | <b>Jumlah Peserta didik</b> |
|--------|-------------------------|-----------------------------|
| 1.     | $\mathrm{V}^\mathrm{A}$ | 29                          |
| 2.     | $\rm V^B$               | 29                          |
| 3.     | $\rm V^C$               | 29                          |
| 4.     | $\rm V^D$               | 28                          |
| Jumlah |                         | 115                         |

Tabel I. Distribusi Populasi Penelitian

#### 2. Sampel

Sampel merupakan bagian dari jumlah dan karakteristik yang dimiliki oleh populasi. Penentuan sampel dalam penelitian ini menggunakan teknik *purposive sampling*, karena sampel yang diambil berdasarkan pertimbangan tertentu.

Pada penelitian ini, sampelnya adalah seluruh peserta didik di kelas V<sup>A</sup> yang berjumlah 29 orang. Keputusan pemilihan sampel ini berdasarkan pertimbangan nilai rata-rata hasil belajar pada tema organ gerak hewan dan manusia dimana nilai rata-rata hasil belajar kelas V A lebih rendah dibandingkan dengan kelas lain yaitu 44,31.

#### **E. Data dan Sumber Data**

1. Data

Data yang digali dalam penelitian ini ada dua macam yaitu data pokok dan data penunjang.

a. Data pokok

Data pokok yang digali dalam penelitian ini yaitu data yang berkaitan dengan hasil belajar peserta didik di kelas V<sup>A</sup> ketika diterapkan strategi *team assisted individualization* (TAI) dengan media audiovisual pada tema udara bersih bagi kesehatan subtema pentingnya udara bersih bagi pernapasan pembelajaran 3 dan 4.

b. Data penunjang

Data penunjang yaitu data tentang latar belakang lokasi penelitian yang meliputi sejarah singkat berdirinya MIN 4 Banjar, keadaan peserta didik, pendidik dan karyawan, sarana dan prasarana sekolah serta jadwal pelajaran.

2. Sumber Data

Memperoleh data di atas diperlukan sumber data sebagai berikut:

- a. Responden, yaitu peserta didik kelas V MIN 4 Banjar yang telah ditetapkan sebagai subjek penelitian.
- b. Informan, yaitu kepala sekolah, guru kelas yang mengajar di kelas V, dan staf tata usaha pada MIN 4 Banjar.

c. Dokumen, yaitu semua catatan ataupun arsip yang memuat datadata atau informasi yang mendukung dalam penelitian ini baik yang berasal dari pendidik maupun tata usaha.

#### **F. Teknik Pengumpulan Data**

Teknik pengumpulan data yang peneliti gunakan dalam penelitian ini adalah sebagai berikut:

1. Tes

Pada umumnya, tes digunakan untuk mengukur dan menilai hasil belajar peserta didik. 3 Instrumen berupa tes dapat digunakan untuk mengukur kemampuan dasar dan pencapaian atau hasil belajar. Tes yang digunakan dalam penelitian ini berupa tes awal dan tes akhir. Tes awal berfungsi untuk mengetahui kemampuan dasar (awal) peserta didik mengenai materi yang akan diajarkan. Sedangkan tes akhir digunakan untuk mengetahui hasil belajar setelah diberi perlakuan. Tes inilah yang dijadikan acuan untuk menarik kesimpulan di akhir penelitian. Tes yang digunakan dalam penelitian berupa tes pilihan ganda dengan jumlah 20 butir soal.

2. Observasi

 $\overline{\phantom{a}}$ 

Pada umumnya, observasi digunakan jika penelitian berkenaan dengan perilaku manusia, proses kerja, gejala-gejala alam dan jika jumlah responden yang diamati tidak terlalu besar. Observasi atau pengamatan

<sup>3</sup>Nana Sudjana, *Dasar-Dasar Proses Belajar Mengajar*, (Bandung: Sinar Baru Algesindo, 2005), h. 35.

merupakan alat pengumpulan data yang dilakukan dengan cara mengamati dan mencatat secara sistematik gejala-gejala yang diselidiki.<sup>4</sup> Observasi digunakan dalam penelitian ini untuk mengamati sarana dan prasarana di MIN 4 Banjar.

3. Wawancara

Wawancara merupakan proses memperoleh keterangan/data untuk tujuan penelitian dengan cara tanya jawab, sambil bertatap muka antara pewawancara dengan responden dengan menggunakan alat yang dinamakan panduan wawancara. <sup>5</sup> Jadi, wawancara digunakan untuk melengkapi dan memperkuat data yang diperoleh peneliti dari teknik observasi dan dokumentasi.

4. Dokumentasi

 $\overline{a}$ 

Penelitian ini di dokumentasikan untuk memperoleh data tentang hasil belajar peserta didik mengenai tema udara bersih bagi kesehatan subtema pentingnya udara bersih bagi pernapasan pembelajaran 3 dan 4. Dokumentasi juga digunakan untuk mengumpulkan data dalam pelaksanaan pembelajaran tematik menggunakan strategi *team assisted individualization* (TAI) dengan media audiovisual berupa foto-foto kegiatan, serta arsip-arsip sekolah yang dibutuhkan untuk melengkapi data yang diperlukan.

<sup>4</sup>Cholid Narbuko dan Abu Achmadi, *Metodologi Penelitian,* (Jakarta: Bumi Aksara, 2013), h. 70.

<sup>5</sup> Nana Syaodih Sukma Dinata, *Metode Penelitian Pendidikan*, (Bandung: Remaja Rosdakarya, 2015), h. 230.

Tabel II. Data, Sumber Data, dan Teknik Pengumpulan Data (TPD)

| No. | Data                                                                                                    | <b>Sumber Data</b>                           | <b>TPD</b>                                                    |
|-----|----------------------------------------------------------------------------------------------------|----------------------------------------------|---------------------------------------------------------------|
| 1.  | Data pokok meliputi:<br>Hasil belajar peserta<br>didik kelas V MIN 4<br>Banjar.                                                                             | didik<br>Peserta<br>kelas V MIN 4<br>Banjar  | <b>Tes</b>                                                    |
| 2.  | Data penunjang meliputi:<br>Gambaran<br>a.<br>umum<br>penelitian<br>lokasi<br>(sejarah<br>singkat<br>berdirinya<br><b>MIN</b><br>$\overline{4}$<br>Banjar). | Dokumen<br>dan<br>a.<br>informan             | Dokumentasi<br>a.<br>dan observasi                            |
|     | Keadaan<br>b.<br>peserta<br>didik MIN 4 Banjar.                                                                                                    | Dokumen<br>$b_{\cdot}$<br>dan<br>informan    | Dokumentasi,<br>$\mathbf{b}$ .<br>wawancara,<br>dan observasi |
|     | Keadaan sarana dan<br>$\mathbf{c}$ .<br>prasarana di MIN 4<br>Banjar.                                                                                       | Dokumen<br>dan<br>$\mathbf{c}$ .<br>informan | Dokumentasi,<br>$\mathbf{c}$ .<br>wawancara,<br>dan observasi |
|     | Keadaan guru dan<br>d.<br>staf tata usaha MIN<br>4 Banjar.                                                                                                  | Dokumen<br>$\mathbf{d}$ .<br>dan<br>informan | Dokumentasi,<br>d.<br>wawancara,<br>dan observasi             |
|     | Jadwal<br>belajar<br>di<br>e.<br>MIN 4 Banjar.                                                                                                    | Dokumen<br>dan<br>$e_{-}$<br>informan        | Dokumentasi,<br>e.<br>wawancara,<br>dan observasi             |

# **G. Instrumen Penelitian**

1. Penyusunan Instrumen

Instrumen pada penelitian ini disusun dengan memperhatikan hal-hal berikut:

- a. Soal mengacu pada kurikulum yang digunakan di sekolah yang diteliti.
- b. Penilaian dilihat dari aspek kognitif.
- c. Penilaian dilaksanakan dengan bentuk tes.
- d. Soal yang akan diberikan terlebih dahulu di validasi oleh beberapa orang ahli.
- e. Tes yang dipakai memenuhi validitas dan reliabilitas.
- 2. Pengujian Instrumen Penelitian

Instrumen tes yang baik harus valid dan reliabel. Instrumen yang valid dan reliabel merupakan syarat mutlak untuk mendapatkan hasil penelitian yang juga valid dan reliabel.<sup>6</sup>

a. Uji Validitas kepada Tim Ahli

Sebelum melakukan uji soal ke peserta didik kelas V MIN 10 Banjar, terlebih dahulu soal-soal tersebut diuji validitasnya kepada tim ahli, uji validitas tim ahli dilaksanakan oleh dua orang ahli, yakni satu dosen UIN Antasari Banjarmasin dan satu guru kelas di MIN 4 Banjar.

Skor rata-rata penilaian uji validitas dihitung menggunakan rumus:

$$
X = \frac{\sum X}{n}
$$

Keterangan:

 $\overline{\phantom{a}}$ 

 $X =$ Skor rata-rata

 $n = J$ umlah validator

 $\sum X$  = Jumlah skor

<sup>6</sup>Sugiyono, *Metode Penelitian Pendidikan:…*, h. 173.

Kemudian diinterpretasi berdasarkan kriteria validitas sebagai

berikut.

Tabel III. Kriteria Validitas

| <b>Skor</b>                           | <b>Keterangan Validitas</b> | Keterangan         |  |
|---------------------------------------|-----------------------------|--------------------|--|
| $85.00 - 100\%$                       | Sangat Valid                | Tidak perlu revisi |  |
| $70.00 - < 85.00\%$                   | Cukup Valid                 | Revisi kecil       |  |
| $50.00 - < 70.00\%$                   | Kurang Valid                | Revisi besar       |  |
| $01.00 - 50.00\%$                     | <b>Tidak Valid</b>          | Revisi total       |  |
| - Hii Validitas dan Reliabilitas Soal |                             |                    |  |

b. Uji Validitas dan Reliabilitas Soal

Adapun untuk mengetahui validitas dan reliabilitas instrumen tes, peneliti menggunakan SPSS 22*.* Langkah-langkahnya sebagai berikut.

- 1) Pemasukan Data ke SPSS
	- a) Buka ke lembar kerja baru.
	- b) Masuk ke *Variable View* untuk memasukkan nama dan properti variabel.
- 2) Mengisi Data

Kembalikan tampilan data pada *Data View*. Isilah data tersebut berdasarkan data jawaban peserta didik.

- 3) Mengolah Data
	- a) Klik *Analyze – Correlate – Bivariate Correlations.*
	- b) Memasukkan semua variabel ke kotak *Variables*, centang bagian *Pearson, Two-tailed,* dan *Flag Significant Correlations*.
	- c) Klik *OK*.
	- d) Menyimpan hasil output.

3. Hasil Validasi dan Uji Coba Instrumen Penelitian

Validasi ahli dilakukan oleh 2 ahli, yaitu ibu Huriyah, S. Pd., M. Pd. yang merupakan salah satu dosen PGMI UIN Antasari Banjarmasin, dan ibu Hj. Darhana, S. Pd. I. yang merupakan guru kelas di MIN 4 Banjar. Hasil validasi ahli disajikan pada tabel berikut.

Tabel IV. Hasil Validasi Ahli

| <b>Validator</b> | <b>Persentase</b> | <b>Total Skor</b><br>Rata-Rata | Keterangan<br><b>Validitas</b> |
|------------------|-------------------|--------------------------------|--------------------------------|
| Validator 1      | 88,33%            |                                |                                |
| Validator 2      | 88,33%            | 88,33%                         | Sangat Valid                   |
| Jumlah Skor      | 176,66%           |                                |                                |

Tahap berikutnya sebelum melakukan penelitian, terlebih dahulu diadakan uji coba instrumen tes. Uji coba dilaksanakan di MIN 10 Banjar pada hari Rabu tanggal 11 September 2019 dengan jumlah peserta uji coba sebanyak 28 orang.

Uji coba instrumen untuk soal *pre-test* dan *post-test* terdiri dari 1 perangkat soal yang berjumlah 30 soal. Dari hasil uji coba tes diperoleh data yang kemudian dilakukan perhitungan untuk validitas dan reliabilitas instrumen tes menggunakan aplikasi spss. Hasil uji validitas dan reliabilitas soal *pre-test* dan *post-test* terhadap 30 butir soal yang telah di uji cobakan dapat dilihat pada lampiran IX dan lampiran X.

Berdasarkan hasil uji validitas dan reliabilitas instrumen tes yang telah di uji cobakan, maka untuk menentukan instrumen tes yang akan digunakan dalam penelitian, dipilih instrumen tes yang valid pada perangkat soal tersebut. Adapun deskripsi hasil uji validitas dan reliabilitas

butir soal disajikan pada tabel berikut:

| <b>Butir Soal</b> | Sig. (2-tailed) | Keterangan         | Cronbach's   | Keterangan |
|-------------------|-----------------|--------------------|--------------|------------|
|                   |                 |                    | <b>Alpha</b> |            |
| 1.                | ,011            | Valid*             |              |            |
| 2.                | ,005            | Valid*             |              |            |
| 3.                | ,072            | Tidak Valid        |              |            |
| 4.                | ,044            | Valid              |              |            |
| 5.                | ,000            | Valid*             |              |            |
| 6.                | ,012            | Valid*             |              |            |
| 7.                | ,000            | Valid              |              |            |
| 8.                | ,018            | Valid*             |              |            |
| 9.                | ,003            | Valid*             |              |            |
| 10.               | ,018            | Valid              |              |            |
| 11.               | ,019            | Valid              |              |            |
| 12.               | ,005            | Valid*             |              |            |
| 13.               | ,193            | <b>Tidak Valid</b> |              |            |
| 14.               | ,029            | Valid*             |              | Reliabel   |
| 15.               | ,012            | Valid*             | ,893         | Kriteria   |
| 16.               | ,000            | Valid*             |              | Sangat     |
| 17.               | ,000            | Valid*             |              | Tinggi     |
| 18.               | ,006            | Valid*             |              |            |
| 19.               | ,070            | <b>Tidak Valid</b> |              |            |
| 20.               | ,002            | Valid*             |              |            |
| 21.               | ,003            | Valid*             |              |            |
| 22.               | ,037            | Valid*             |              |            |
| 23.               | ,128            | <b>Tidak Valid</b> |              |            |
| 24.               | ,002            | Valid*             |              |            |
| 25.               | ,965            | <b>Tidak Valid</b> |              |            |
| 26.               | ,000            | Valid*             |              |            |
| 27.               | ,009            | Valid*             |              |            |
| 28.               | ,000            | Valid*             |              |            |
| 29.               | ,009            | Valid*             |              |            |
| 30.               | ,045            | Valid              |              |            |

Tabel V. Kesimpulan Hasil Uji Validitas dan Reliabilitas

Keterangan:

 $* =$  Butir soal yang diambil sebagai instrumen penelitian.

Dari tabel tersebut dapat diketahui bahwa ada 20 soal yang diambil untuk dijadikan instrrumen penelitian, yakni *pretest-posttest.* Soal yang digunakan adalah butir soal nomor 1, 2, 5, 6, 8, 9, 12, 14, 15, 16, 17, 18, 20, 21, 22, 24, 26, 27, 28 dan 29.

#### **H. Desain Pengukuran**

Mempermudah proses analisis data, diperlukan suatu variabel yang akan diukur dalam penelitian ini, yakni hasil belajar peserta didik. Menurut rumus Usman dan Setiawati, penilaian hasil belajar peserta didik dihitung dengan rumus berikut.

$$
N = \frac{skor\,perolehan}{skor\,maksimum} \, x \, 100
$$

Keterangan:

 $N =$ Nilai akhir<sup>7</sup>

Selanjutnya nilai akhir prestasi belajar peserta didik akan diinterpretasikan berdasarkan Aplikasi Raport Digital (ARD) Madrasah sebagai berikut.

| No. | <b>Nilai</b> | <b>Predikat</b> | Keterangan |
|-----|--------------|-----------------|------------|
|     | $90 - 100$   |                 | Amat Baik  |
|     | $80 - 89$    |                 | Baik       |
| ິ.  | 70 – 79      |                 | Cukup      |
|     | $-69$        |                 | Kurang     |

Tabel VI. Interpretasi Hasil Belajar<sup>8</sup>

<sup>7</sup>Uzer Usman dan Lilis Setiawati, *Optimalisasi Kegiatan Belajar Mengajar*, (Bandung: Remaja Rosdakarya, 1993), h. 136.

<sup>8</sup>Penmad Kemenag RI, 2013.

Kemudian nilai yang didapat akan dianalisis dengan uji statistik untuk mengetahui ada tidaknya pengaruh strategi *team assisted individualization* (TAI) dengan media audiovisual terhadap hasil belajar.

#### **I. Teknik Pengolahan Data**

Data yang diperoleh dari penelitian ini diolah dengan teknik sebagai berikut.

1. *Editing*

*Editing* merupakan proses pemeriksaan atau pengecekan data yang telah berhasil dikumpulkan, karena ada kemungkinan data yang dikumpulkan tidak dibutuhkan atau tidak memenuhi syarat. Tujuan dilakukan *editing* guna mengoreksi kesalahan-kesalahan dan kekurangan data yang telah dikumpulkan.

2. *Scoring*

*Scoring* yakni memeriksa jawaban hasil tes, kemudian diberi nilai dalam bentuk angka.

3. *Tabulating* dan Interpretasi Data

*Tabulating* dan interpretasi data yaitu kegiatan menyusun dan menghitung hasil *scoring* untuk disajikan dalam bentuk tabel ataupun grafik.

# **J. Teknik Analisis Data**

Teknik analisis data bertujuan untuk mencari jawaban atas pertanyaan yang telah dirumuskan sebelumnya. Penelitian ini menggunakan pendekatan kuantitatif dengan desain pre-eksperimental, maka analisis data yang digunakan berupa teknik analisis statistik. Teknik analisis data yang digunakan adalah uji t (*paired sample t-test*) atau uji *Wilcoxon*. Uji t digunakan apabila data berdistribusi normal. Sebaliknya, jika data tidak berdistribusi normal, maka digunakan uji *Wilcoxon*. Sebelum mengadakan uji tersebut di atas, peneliti terlebih dahulu melakukan perhitungan statistika yang meliputi rata-rata *(mean)*, standar deviasi, variansi, dan uji normalitas.

1. Rata-rata *(Mean)*

Menurut Sudjana, untuk menentukan kualifikasi hasil belajar yang telah dicapai peserta didik, dapat diketahu melalui rata-rata *(mean)* dengan rumus:

$$
\overline{x} = \frac{\sum f_i x_i}{\sum f_i}
$$

Keterangan:

l

 $\overline{X}$  = Nilai rata-rata (*mean*)

 $\sum f_i x_i$  = Jumlah perkalian antara nilai (x) dengan frekuensi (f)

 $\sum f_i$  = Jumlah frekuensi/datanya<sup>9</sup>

<sup>9</sup>Sudjana, *Metode Statistika,* (Bandung: Tarsito, 2005), h. 67.

# 2. Standar Deviasi

Standar deviasi (simpangan baku) adalah suatu nilai yang menunjukan tingkat variasi kelompok data atau ukuran standar penyimpangan dari meannya.<sup>10</sup> Standar deviasi bertujuan untuk mengetahui tinggi rendahnya perbedaan antara data satu dengan lainnya yang diperoleh dari nilai ratarata/meannya. Menurut Sugiyono, untuk menghitung standar deviasi sampel, rumus yang digunakan sebagai berikut:

$$
s = \sqrt{\frac{\sum (x_i - \bar{x})^2}{n-1}}
$$

Keterangan:

- $s =$ standar deviasi sampel
- $\bar{x}$  = rata-rata *(mean)*
- $n =$ banyaknya data
- $x_i$  = data ke-i yang mana i = 1, 2, 3, ...<sup>11</sup>
- 3. Variansi

Variansi sampel digunakan dalam perhitungan uji t, menurut Sugiyono untuk menghitung variansi sampel digunakan rumus berikut.

$$
s^{2} = \frac{n \sum f_{i}x_{i}^{2} - (f_{i}x_{i})^{2}}{n (n-1)}
$$

Keterangan:

 $\overline{\phantom{a}}$ 

 $s^2$  $=$  Variansi sampel

 $x_i$  = Data ke-i, yang mana i = 1, 2, 3, ....

<sup>10</sup>Riduwan, *Dasar-Dasar Statistika,* (Bandung: Alfabeta, 2012), h. 146.

<sup>11</sup>Sugiyono, *Metode Penelitian Pendidikan:...*, h. 57.

 $n =$ Banyaknya data.<sup>12</sup>

4. Uji Normalitas

Uji normalitas digunakan untuk mengetahui kenormalan distribusi data. Langkah pengujian sebagai berikut.

- Langkah 1. Mengurutkan skor dari yang terkecil sampai yang terbesar
- Langkah 2. Menentukan frekuensi tiap-tiap data, frekuensi kumulatif, dan menentukan nilai Z dari tiap-tiap data.
- Langkah 3. Menentukan besar peluang untuk masing-masing nilai Z berdasarlan tabel z, dan sebut dengan F(zi). Untuk nilai zi positif, maka nilai F(zi)= 0,5 + nilai yang tertera pada daftar yang berada dalam tabel z. Untuk nilai zi negatif maka nilai  $F(z) = 0.5$  – nilai yang tertera pada daftar yang berada dalam tabel z.
- Langkah 4. Menghitung selisih antara perbandingan frekuensi relatif dan banyaknya data dengan peluang untuk masing-masing nilai Z.
- Langkah 5. Menentukan koefisien hitung Kolmogorof-Smirnov (D) untuk masing-masing skor yang salah satu perhitungannya
- Langkah 6. Menentukan nilai Kolmogorof-Smirnov yang diambil dari nilai yang terbesar ( *Dhitung* )
- Langkah 7. Koefisien *Dhitung* dibandingkan dengan koefisien *Dtabel*

l

<sup>12</sup>Sugiyono, *Statisika untuk Penelitian*, (Bandung: Alfabeta, 2012), h.57.

yang diambil dari tabel Kolmogorof-Smirnov. Menentukan nilai *Dtabel* , yaitu dengan melihat taraf signifikansi dan jumlah data.

Langkah 8. Untuk menentukan bahwa data berada dalam sebaran normal, dengan membandingkan  $D_{hitung}$  dengan  $D_{tablel}$ . Apabila  $D_{\text{hitung}} < D_{\text{label}}$  maka sampel berasal dari populasi yang berdistribusi normal.<sup>13</sup>

Langkah-langkah uji deskriptif (rata-rata, standar deviasi, variansi) dan uji normalitas menggunakan SPSS 22, adalah sebagai berikut:

- a. Buka lembar kerja SPSS, lalu klik *Variable View*.
- b. Mengisi properti variabel.
- c. Klik *Data View* dan memasukkan data nilai.
- d. Klik *Analyze – Descriptive Statistics – Explore.*
- e. Memasukkan variabel ke *Dependent List* dan *Factor List*.
- f. Klik *Plots*, centang pada *Normality plots with tests*, kemudian *Continue*.
- g. Klik *Ok*. 14

 $\overline{a}$ 

Jika nilai *Sig.* > 0,05, maka data berdistribusi normal. Jika nilai *Sig.* < 0,05, maka data tidak berdistribusi normal.

5. Uji t (*Paired Sample t-Test*)

<sup>13</sup>Mikha Agus Widiyanto, *Statistika Terapan*, (Jakarta: Gramedia, 2013), h. 154-157.

<sup>14</sup>V Wiratna Sujarweni, *SPSS untuk Penelitian*, (Yogyakarta: Pustaka Baru Press, 2015), h. 52-55.

Uji t sampel berpasangan (*paired sample t-test*) digunakan untuk membandingkan rata-rata dua variabel dalam satu kelompok dengan syarat data yang dianalisis berdistribusi normal. Dua variabel yang dimaksud adalah sampel yang sama namun memiliki dua data yang berbeda. Uji t sampel berpasangan digunakan untuk mengamati ada atau tidaknya perbedaan hasil belajar sebelum dan sesudah diberi perlakuan.<sup>15</sup>

Adapun pengujiannya menggunakan aplikasi IBM SPSS 22 dapat dilakukan dengan langkah-langkah sebagai berikut.

- a. Buka lembar kerja SPSS, lalu klik *Variable View*.
- b. Mengisi properti variabel. Variabel pertama diisi *pretest*, variabel kedua diisi *posttest*. Pada bagian *Measure* pilih *Scale*.
- c. Klik *Data View*, kemudian masukkan data nilai.
- d. Klik *Analize – Compare Means – Paired Sample T Test*. Masukkan variabel ke kotak *Paired Variables*.
- e. Klik *Ok*.
- 6. Uji *Wilxocon*

Jika data yang dianalisis tidak berdistribusi normal maka digunakan uji *wilcoxon*. Uji *wilcoxon* merupakan uji non parametrik yang khusus digunakan untuk dua sampel yang berhubungan sebagai pengganti uji *paired sample t-test* (uji parametrik). Uji *wilcoxon* digunakan untuk

l

<sup>15</sup>*Ibid*, h. 100.

menentukan ada tidaknya perbedaan rata-rata dua sampel yang berhubungan hasil belajar sebelum dan sesudah diberi perlakuan.<sup>16</sup>

Adapun uji *wilxocon* menggunakan SPSS 22, langkah-langkahnya sebagai berikut:

- a. Buka lembar kerja SPSS, lalu klik *Variable View*.
- b. Mengisi properti variabel sebagai berikut.
	- 1) Variabel pertama:

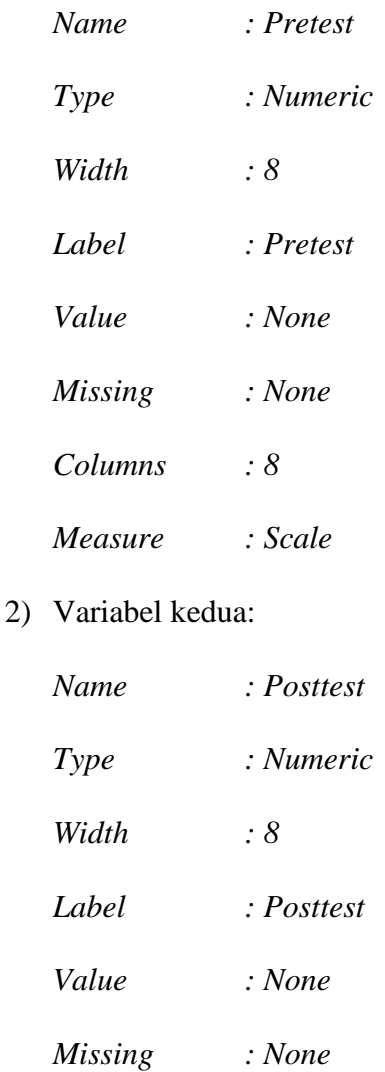

16*Ibid*, h. 74.

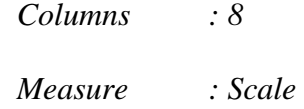

- c. Klik *Data View*, kemudian isikan data penelitian.
- d. Klik *Analyze – Nonparametric Test – Legacy Dialogs – 2 Related Samples*.
- e. Masukkan kedua variabel ke kotak *Test Pairs*, kemudian pada bagian *Test Type,* berikan tanda centang pada pilihan *Wilcoxon*.
- f. Klik *Ok.<sup>17</sup>*

# **K. Prosedur Penelitian**

Ada tiga tahapan dalam penelitian ini, yaitu tahap perencanaan tahap persiapan, dan pelaksanaan. Tahapan-tahapan tersebut dijabarkan sebagai berikut:

- 1. Tahap Perencanaan
	- a. Penjajakan lokasi penelitian dengan berkonsultasi dengan kepala sekolah MIN 4 Banjar.
	- b. Setelah menentukan masalah, maka peneliti berkonsultasi dengan dosen pembimbing akademik lalu membuat desain proposal skripsi.
	- c. Mengajukan desain proposal.
- 2. Tahap Persiapan
	- a. Mengadakan seminar desain proposal skripsi.

<sup>17</sup>*Ibid*, h. 77.

- b. Memohon surat riset kepada sekolah yang bersangkutan dan berkonsultasi dengan guru kelas untuk mengatur jadwal penelitian.
- c. Menyusun materi pengajaran yang akan diajarkan menggunakan model kooperatif tipe *team assisted individualization (*TAI) dengan media audiovisual.
- d. Menyusun Rencana Pelaksanaan Pembelajaran (RPP).
- 3. Tahap Pelaksanaan
	- a. Melaksanakan riset.
	- b. Melaksanakan uji validitas dan reabilitas soal tes.
	- c. Melaksanakan *pre-test,* pembelajaran, dan *post-test*.
	- d. Mengolah data-data yang sudah dikumpulkan.
	- e. Menyimpulkan hasil penelitian.
	- f. Dipertanggung jawabkan di sidang munaqasah.
	- g. Konsultasi/bimbingan dengan pembimbing skripsi.